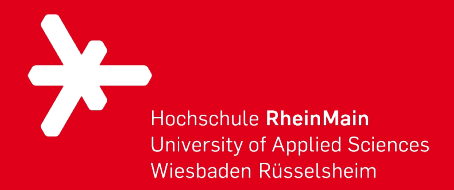

Juni/ Juli 2022 Trigger, Transaktionen und Normalisierung

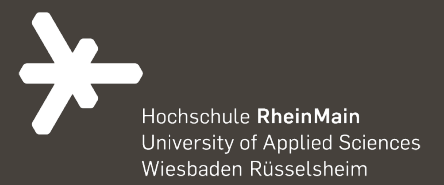

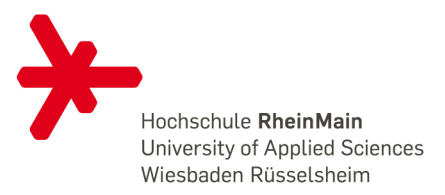

- Ereignis-Aktionen-Regeln
- Dieses Programm wird *Trigger* genannt
- Bei Ausführung von DB-Operation wird eine Aktion ausgeführt
- *Triggerfeuernde* Operationen sind i.d.R. Update-Operationen
- In Triggern kann sowohl auf neue als auch alte Daten zugegriffen werden (*Differenzenrelationen*)

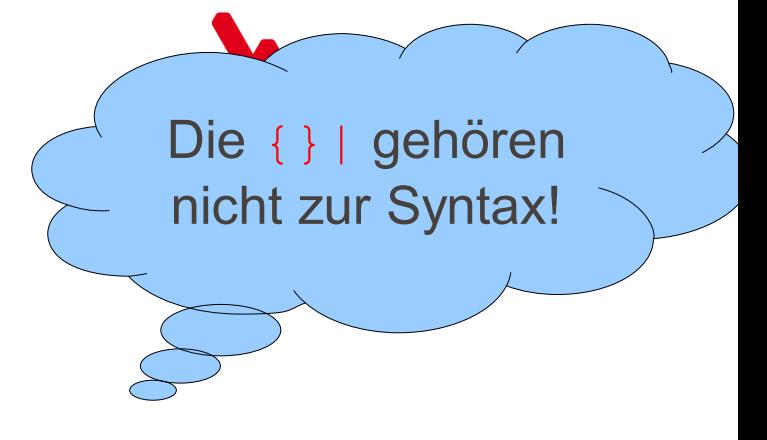

- CREATE TRIGGER trigger\_name<br>{ BEFORE | AFTER<br>{ INSERT | DELETE { INSERT | DELETE | UPDATE } ON tbl name FOR EACH ROW trigger\_stmt
- Aktivierung vor oder nach INSERT, DELETE oder UPDATE
- Ein Trigger gilt für eine spezielle Tabelle
- Ein Trigger wird vor oder nach jedem Einfügen eines Datensatzes ausgeführt (FOR EACH ROW)

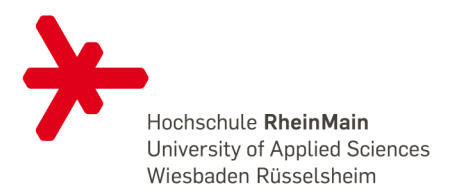

- trigger\_stmt ist die Anweisung, die ausgeführt wird
- Mit NEW und OLD kann auf neuen bzw. alten Datensatz zugegriffen werden

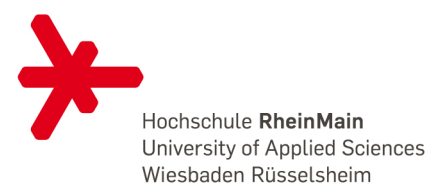

- Neue Tabelle:
- CREATE TABLE anfangsgehalt ( genre varchar(20) NOT NULL , gehalt int(5) NOT NULL, PRIMARY KEY (genre) ) ENGINE = InnoDB;
- Daten:
- INSERT INTO anfangsgehalt VALUES ('Drama', 100);

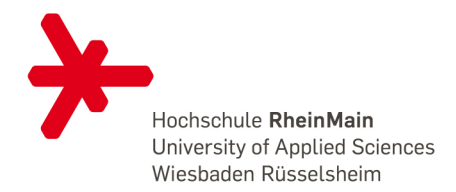

7

- Weitere Tabelle:
- CREATE TABLE schauspieler ( name varchar(20) NOT NULL, genre varchar(20) NOT NULL , gehalt int(5) NULL, PRIMARY KEY (name) )ENGINE = InnoDB;

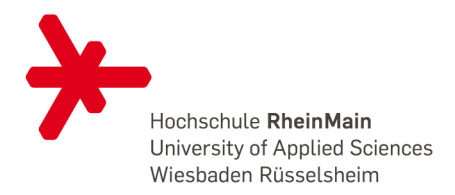

- Automatische Berechnung des Anfangsgehalts (BEFORE-Trigger)
- CREATE TRIGGER trg\_schauspieler1 BEFORE INSERT ON schauspieler FOR EACH ROW SET NEW.gehalt= (SELECT gehalt FROM anfangsgehalt WHERE genre=NEW.genre)

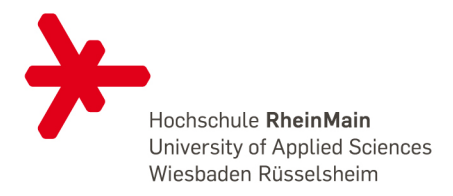

- Einen Datensatz ohne Gehalt einfügen
- INSERT INTO schauspieler (name, genre) VALUES ('Hans', 'Drama')
- Gehalt wird durch Trigger ergänzt

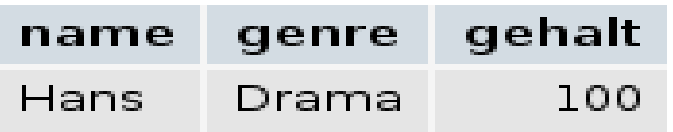

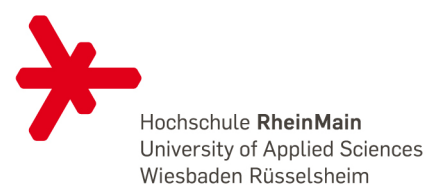

10

- Begrenze Gehaltszuwachs auf 30% (BEFORE-Trigger)
- CREATE TRIGGER trg\_schauspieler2 BEFORE UPDATE ON schauspieler FOR EACH ROW<br>SET NEW.gehalt = IF(NEW.gehalt > 1.3 \* OLD.gehalt,  $1.3$  \* OLD.gehalt, NEW.gehalt)

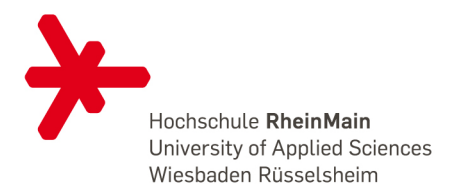

- Zu hohe Gehaltssteigerung setzen:
- UPDATE schauspieler<br>SET gehalt=200 WHERE name='Hans'
- Gehalt durch Trigger angepasst:

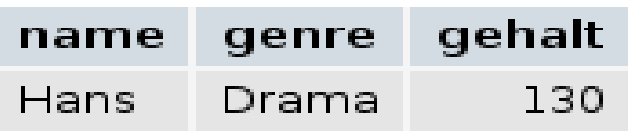

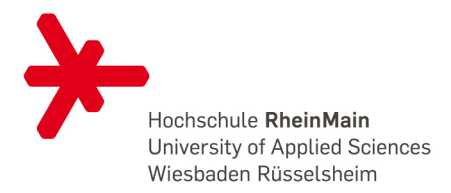

- Weitere Tabelle:
- CREATE TABLE gehaltaenderung ( name varchar(20) NOT NULL , aenderung int(5) NOT NULL , zeit timestamp NOT NULL
	- ) ENGINE = InnoDB;

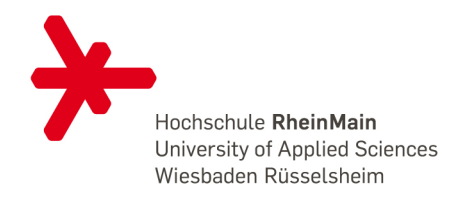

- Protokollierung der Änderung vom Gehalt (AFTER-Trigger)
- CREATE TRIGGER<br>trg schauspieler3 AFTER UPDATE ON schauspieler FOR EACH ROW INSERT INTO<br>qehaltaenderung (name, aenderung) VALUES (NEW.name,<br>NEW.gehalt OLD.gehalt) timestamp wird automatisch gesetzt.

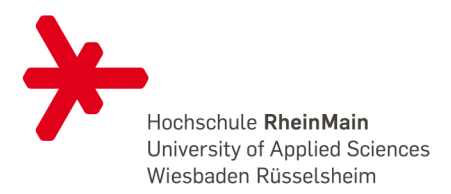

- Anpassung des Gehalts:
- UPDATE schauspieler<br>SET gehalt=150 WHERE name='Hans'
- Automatische Protokollierung:

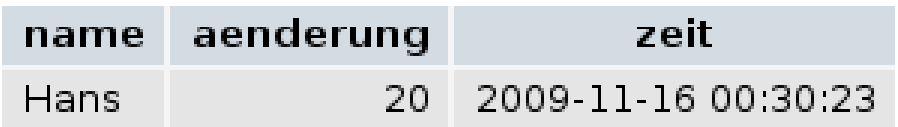

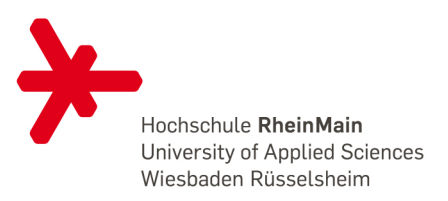

z.B. PostgreSQL

- Ein Trigger kann alternativ auch nur für eine Anweisung (nicht Zeile) ausgeführt werden: FOR EACH STATEMENT
- Es kann eine Alternativanweisung angegeben werden: INSTEAD OF

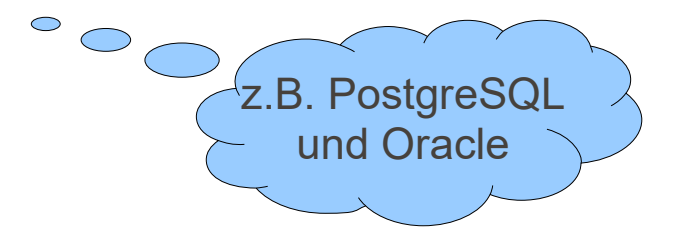

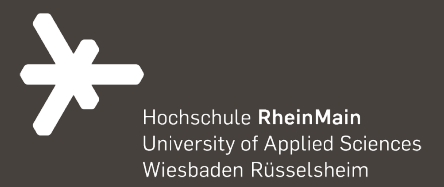

# 02 **Transaktionen**

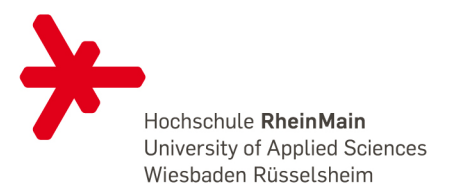

# EINFÜHRUNG

- Kapselung mehrerer SQL-Kommandos als Transaktion
- Transaktionen stellen sicher, dass Gruppen von SQL-Kommandos vollständig oder gar nicht ausgeführt werden
- Sicherstellung, dass Daten nicht gleichzeitig von anderen Benutzern verändert werden (InnoDB zeilenweise)
- $\bullet \quad \rightarrow$  Datensystem sicherer machen

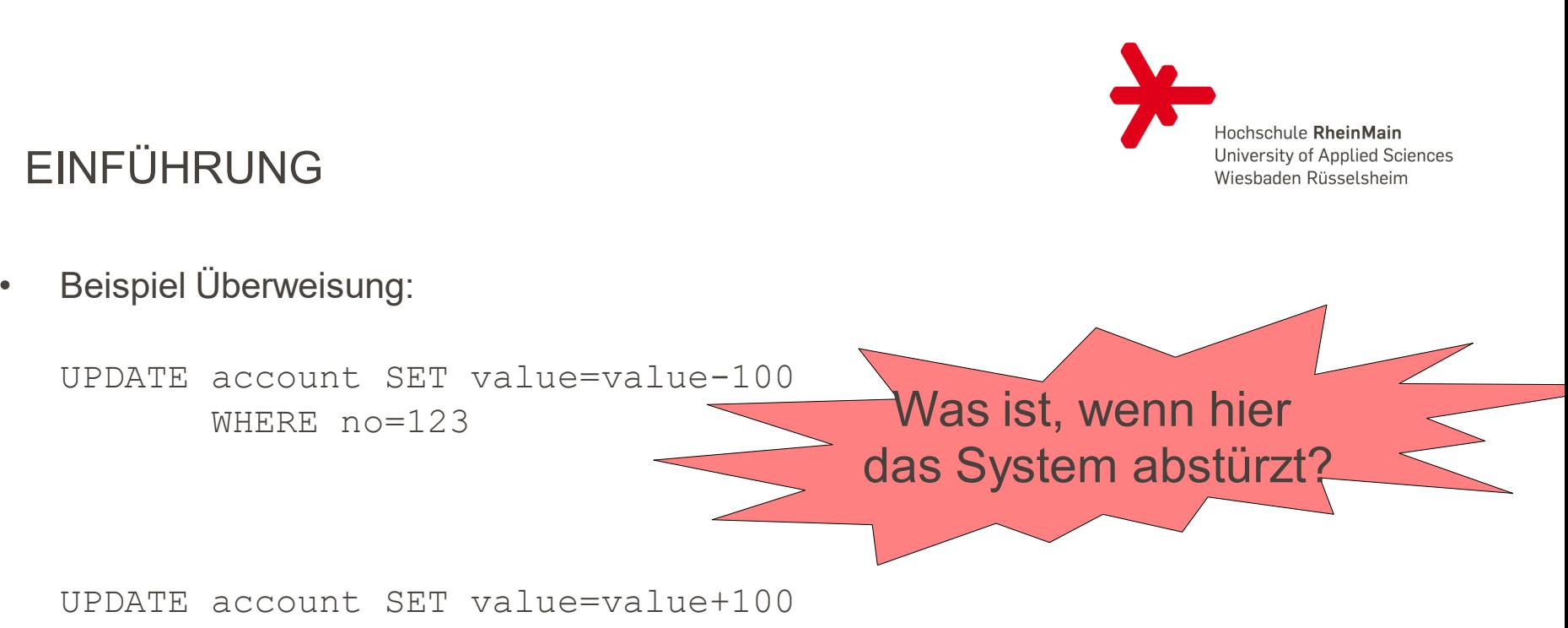

WHERE no=456

18

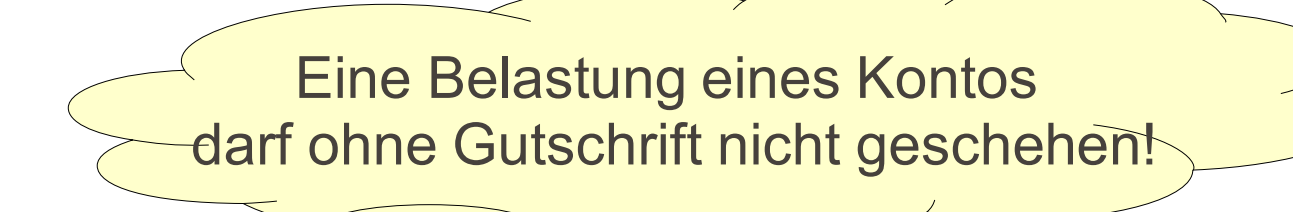

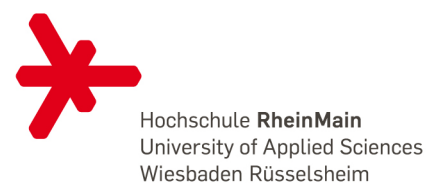

# EINFÜHRUNG

#### • ACID:

#### Atomicity, Consistency, Isolation, Durability (von InnoDB eingehalten)

- Atomicity: Unteilbarkeit von Transaktionen (Transaktionen vollständig oder gar nicht ausführen)
- Consistency: Am Ende einer Transaktion ist DB in konsistentem (fehlerfreien) Zustand. Wenn eine Transaktion zur Verletzung von Gültig-keitsregeln führt, muss sie abgebrochen werden.
- Isolation: Mehrere gleichzeitige Transaktionen dürfen sich nicht beeinflussen bzw. stören
	- Transaktion sieht DB immer im Anfangszustand (außer Änderungen durch Transaktion)
	- Isolierung geht auf Kosten der Geschwindigkeit
- Durability: Wenn Transaktion fertig, müssen Daten gespeichert sein!
	- Auch wenn es unmittelbar danach zum Absturz kommt
	- Schreiben von Protokolldateien, auch auf Kosten der **Performance**

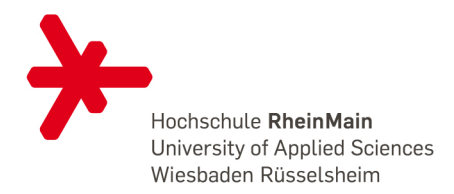

## **TRANSAKTIONEN**

- MySQL (nur InnoDB) arbeitet generell im Auto-Commit-Modus SET AUTOCOMMIT=1 bzw. 0
- Starten einer Transaktion mit BEGIN oder START TRANSACTION
- Beende mit COMMIT (bestätigen) oder ROLLBACK (widerrufen)

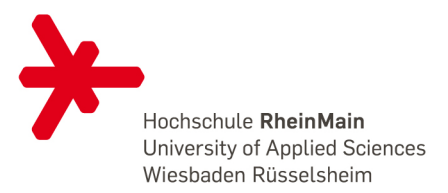

# **TRANSAKTIONEN**

- Keine hierarchischen Transaktionen möglich
- Wird Verbindung zu Datenbank vor Transaktionsende beendet, wird Transaktion widerrufen
- Transaktionen automatisch durch ALTER TABLE, CREATE TABLE, DROP, LOCK/UNLOCK, TRUNCATE akzeptiert

Hochschule RheinMain University of Applied Sciences Wiesbaden Rüsselsheim

• Tabelle:

```
• CREATE TABLE account (
no INT NOT NULL,
value INT NOT NULL,
PRIMARY KEY (no)
ENGINE = InnoDB;
```
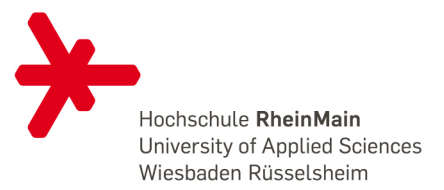

## TRANSAKTIONEN

• Beispiel Überweisung:

START TRANSACTION;

UPDATE account SET value=value-100 WHERE no=123; UPDATE account SET value=value+100 WHERE no=456;

COMMIT;

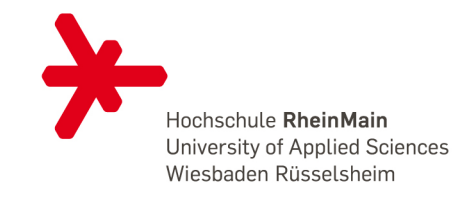

#### Verbindung A

24

- Verbindung B
- INSERT INTO account VALUES (1, 10);
- INSERT INTO account VALUES (2, 20);
- SELECT \* FROM account; +----+-------+ | no | value | +----+-------+ | 1 | 10 | | 2 | 20 | +----+-------+
- START TRANSACTION;

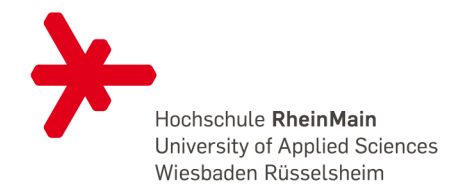

#### Verbindung A

25

- UPDATE account SET value=11 WHERE no=1;
- SELECT \* FROM account; +----+-------+ no | value +----+-------+ | 1 | 11 | | 2 | 20 | +----+-------+

#### Verbindung B

- SELECT \* FROM account; +----+-------+ no | value +----+-------+ | 1 | 10 | | 2 | 20 | +----+-------+
- START TRANSACTION;

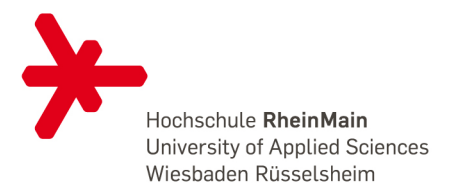

#### Verbindung A

- Verbindung B
	- UPDATE account SET value=21 WHERE no=2;
- SELECT \* FROM account; +----+-------+ no | value +----+-------+ | 1 | 11 | | 2 | 20 | +----+-------+
- SELECT \* FROM account; +----+-------+ no | value +----+-------+ | 1 | 10 | | 2 | 21 | +----+-------+
- UPDATE account SET value=value+3 WHERE no=1;

• COMMIT;

•

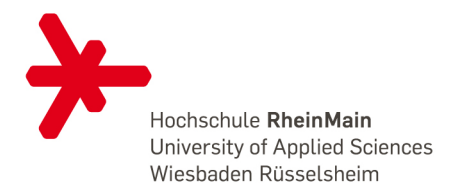

#### Verbindung A

- SELECT \* FROM account; +----+-------+ no | value +----+-------+ | 1 | 11 | | 2 | 20 | +----+-------+
- SELECT \* FROM account; +----+-------+ no | value +----+-------+ | 1 | 11 | | 2 | 20 | +----+-------+

#### Verbindung B

- SELECT \* FROM account; +----+-------+ no | value +----+-------+ | 1 | 14 | | 2 | 21 | +----+-------+
- ROLLBACK;
- SELECT \* FROM account; +----+-------+ no | value +----+-------+ | 1 | 11 | | 2 | 20 | +----+-------+

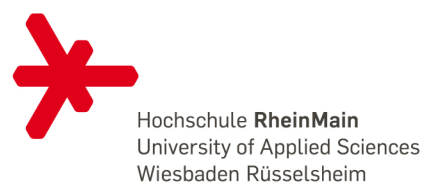

### SAVEPOINTS

- Innerhalb einer Transaktion können benannte Savepoints definiert werden: SAVEPOINT name
- Sobald ROLLBACK TO SAVEPOINT name aufgerufen wird, werden alle Kommandos bis zum Savepoint akzeptiert und alle danach widerrufen.
- Savepoints können nur innerhalb einer Transaktion genutzt werden
- Durch COMMIT oder ROLLBACK werden alle Savepoints gelöscht

# SAVEPOINTS BEISPIEL

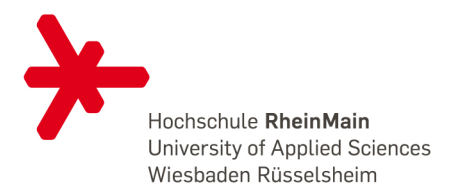

- START TRANSACTION;
- SELECT \* FROM account; +----+-------+ | no | value | +----+-------+ | 1 | 11 |  $2 \mid 20$ +----+-------+
- UPDATE account SET value=12 WHERE no=1;
- SAVEPOINT one;
- UPDATE account SET value=21 WHERE no=2;

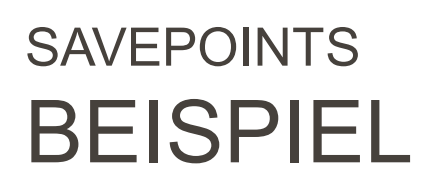

30

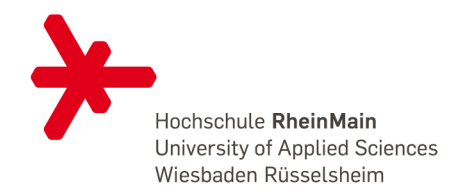

- SELECT \* FROM account; +----+-------+ | no | value | +--------+-----<br>| 12 | | 1 | 12 | | 2 | 21 | +----+-------+
- ROLLBACK TO SAVEPOINT one;
- SELECT \* FROM account; +----+-------+ | no | value | +----+-------+ | 1 | 12 |  $2 \mid 20$ +----+-------+
- COMMIT;

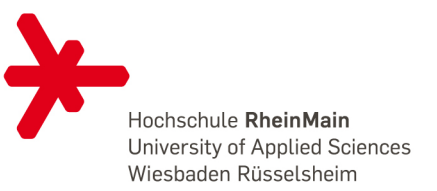

### LITERATUR

- Kofler, Michael: MySQL 5, 3. Auflage, Addison-Wesley, 2005
- Vossen, Gottfried: Datenmodelle, Datenbank-sprachen und Datenbankmanagementsysteme, 5. Auflage, Oldenburg Wissenschaftsverlag, 2008
- Lubkowitz, M: Webseiten programmieren und gestalten, Galileo Press, 2004
- Oracle: MySQL 5.7 Reference Manual, <https://dev.mysql.com/doc/refman/5.7/en/>

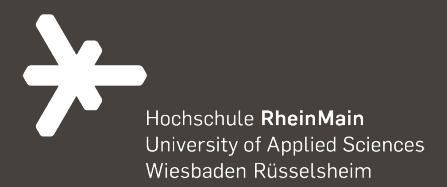

# 03 NORMALISIERUNG

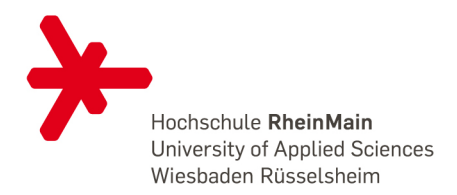

# EINFÜHRUNG

- Sechs Normalformen für relationale Datenbanken
- U.a. von Edgar Frank Codd entwickelt
- Regeln zur Zuordnung von Attributen zu Relationen
- **Ziel:**
- Konsistenzerhöhung durch Redundanzvermeidung
- Wir behandeln hier 1., 2., 3. NF und BCNF

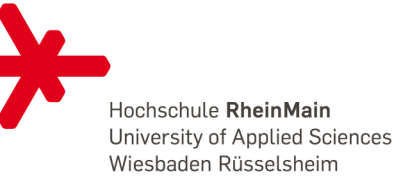

# FUNKTIONALE ABHÄNGIGKEITEN

Regeln:

• *Eine funktionale Abhängigkeit (FD) im Bezug auf zwei Attributmengen X und Y einer Relation liegt dann vor, wenn der Attributwert von X den Attributwert von Y festlegt. Y ist funktional abhängig von X:* 

 $X \rightarrow Y$ 

(*Y* muss atomar sein!)

- *Eine funktionale Abhängigkeit {X1, X2}→ Y wird als volle funktionale Abhängigkeit bezeichnet, wenn Y nicht von X1 oder X2 abhängig ist.*
- *Ein Attribut X ist ein Schlüsselkandidat, wenn X voll funktional abhängig ist.*

*Ein Attribut X heißt Nicht-Schlüsselattribut, wenn es in keinem Schlüsselkandidaten enthalten ist.*

• *Ein Attribut X ist ein Primeattribut, wenn es ein Teil von einem Schlüssel ist.* 

# BEISPIEL: FUNKTIONALE ABHÄNGIGKEITEN (FD)

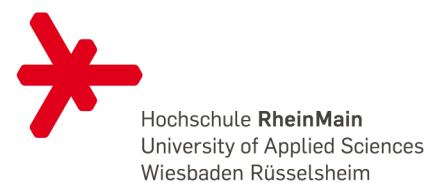

Drinkers(name, addr, beersLiked, manf, favBeer)

- Anzunehmende FDs sind
	- 1. name -> addr favBeer
		- Anmerkung: ist das Gleiche wie name -> addr und name -> favBeer.
	- 2. beersLiked -> manf

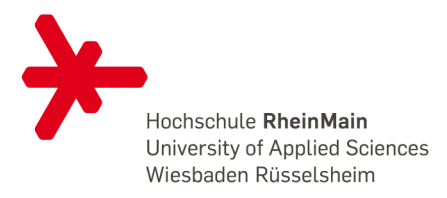

# BEISPIEL: MÖGLICHE DATEN

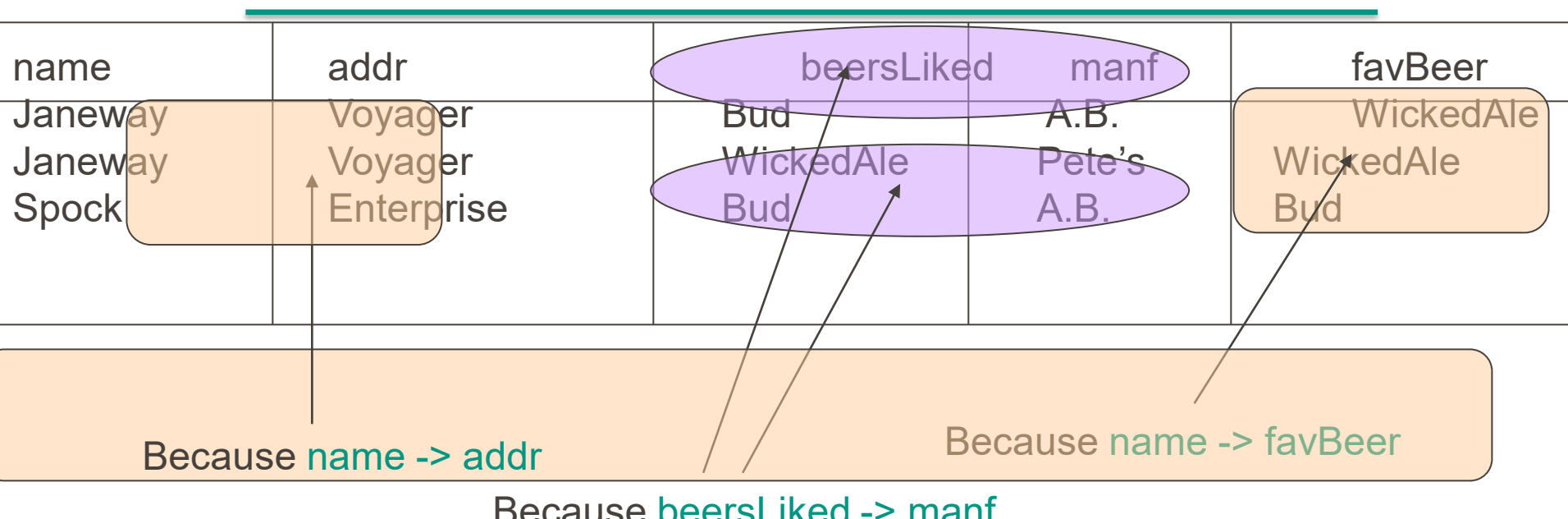

Because beersLiked -> manf

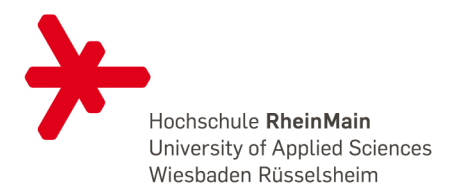

# SCHLÜSSEL EINER RELATION

• *K* ist ein Superschlüssel der Relation R wenn

*K* alle Attribute von *R funktionale determiniert*.

• *K* ist ein Schlüssel der Relation R wenn

*K* ein Superschlüssel ist, jedoch keine Teilmenge von K ein Superschlüssel ist

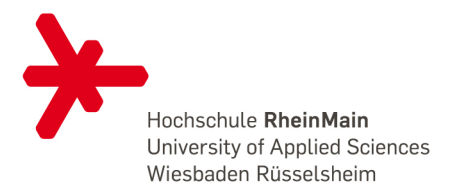

# BEISPIEL: SUPERSCHLÜSSEL

Drinkers(name, addr, beersLiked, manf, favBeer)

- {name, beersLiked} ist ein Superschlüssel, da sie zusammen alle Attribte von Drinkers determinieren.
	- name -> addr favBeer
	- beersLiked -> manf

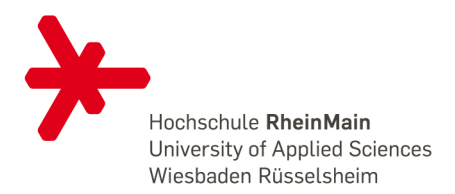

# BEISPIEL: SCHLÜSSEL

- {name, beersLiked} is ein Schlüssel weil weder {name} oder {beersLiked} ein Superschlüssel sind.
	- name !-> manf; beersLiked !-> addr.
- Es gibt keine anderen Schlüssel, aber viele mögliche Superschlüssel, diese wären:
	- Jeder Obermenge von {name, beersLiked}.

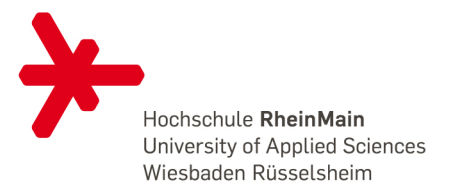

# WOHER KOMMEN DIE SCHLÜSSEL?

- 1. Init K=Alle Attribute von A
- 2. Behaupten sie, dass *K ein Schlüssel ist*.
- 3. Überprüfen Sie ob, *K* -> *A* für alle Attribute in *A wahr ist.* 
	- *Wenn K wahr ist, überprüfen Sie ob K ein Superschlüssel ist. Dazu erzeugen Sie alle möglichen Teilmengen und führen Schritt 2-3 wieder aus. Wenn K kein Superschlüssel ist, dann haben Sie einen möglichen Schlüssel gefunden. Wenn K ein Superschlüsse ist, überprüfen Sie die Teilmengen von K mit den Schritten 2-3*
	- *Wenn nicht, ist K ein Schlüssel.*

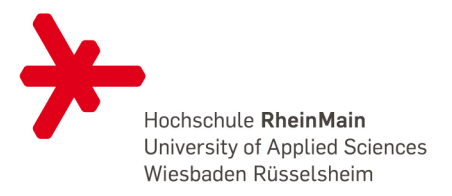

# BEISPIEL EINES SCHLECHTEN DESIGNS

#### Drinkers(name, addr, beersLiked, manf, favBeer)

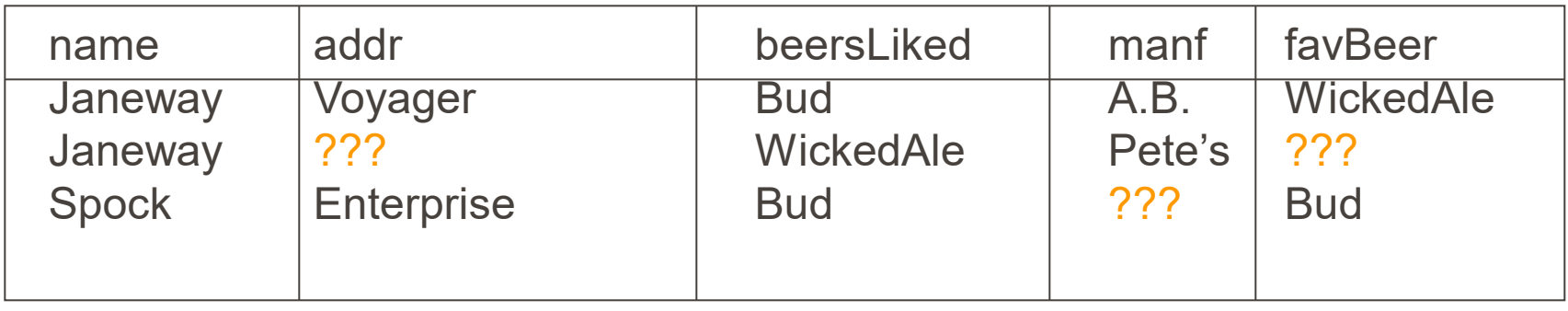

Daten sind redundant, jedes ??? kann aus den FDs name -> addr favBeer und beersLiked -> manf hergeleitet werden.

•Update anomaly: wenn Janeway zur *Intrepid transferiert wird*, warden wir wirklich alle Tupel updaten?

• Deletion anomaly: Wenn niemand Bud mehr mag, verlieren wir alle Informationen darüber.

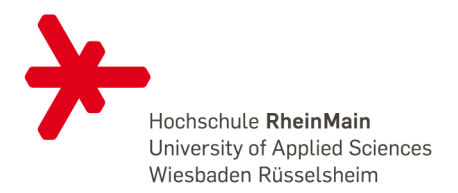

# BOYCE-CODD NORMAL FORM

- Eine Relation R ist in *BCNF* wenn immer *X* ->*Y* ist immer eine nicht triviale Funktionale Abhängigkeit welche in R gilt und *X* ein Superschlüssel ist.
	- *Nicht trivial* bedeudet, Y ist keine Teilmenge von X
	- Ein Superschlüssel ist eine Obermenge von einem Schlüssel

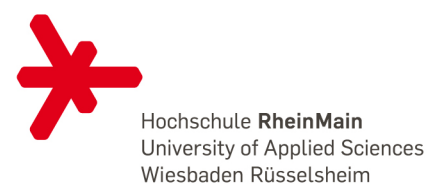

# BEISPIEL

# Drinkers(name, addr, beersLiked, manf, favBeer)

# FD's: name->addr favBeer, beersLiked- >manf

- Schlüssel ist {name, beersLiked}.
- In jeder FD ist die linke Seite kein Superschlüssel.
- Damit verletzt jede der FDs die BCNF Bedingungen und damit ist *Drinkers* nicht in BCNF

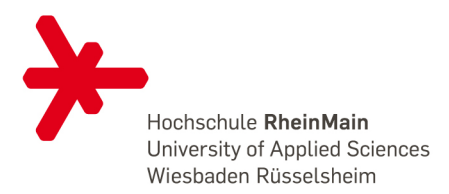

# ANDERES BEISPIEL

Beers(name, manf, manfAddr)

FD's: name->manf, manf->manfAddr

- Schlüssel ist {name}.
- name->manf verletzt nicht BCNF, aber manf->manfAddr tut es.
- Damit ist Beers auch nicht in BCNF

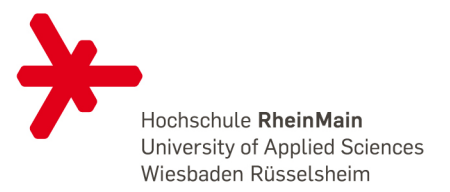

# BEISPIEL -- DRINKERS

- Die Aufsplittung der Relation *Drinkers in*:
	- 1. Drinkers1(name, addr, favBeer)
	- 2. Drinkers3(beersLiked, manf)
	- 3. Drinkers4(name, beersLiked) Ist in BCNF
- Anmerkung:
	- *Drinkers1* beinhaltet alle Informationen über die Drinker
	- *Drinkers3* beinhaltet alle Informationen über das Bier
	- *Drinkers4* beinhaltet die Beziehung zwischen Drinker und Bier
- Die Aufsplittung erfolgt duch einen Algorithmus, welcher nicht in dieser Vorlesung behandelt wird.

## NORMALFORMEN

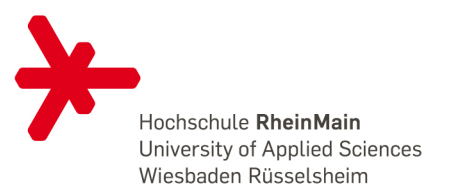

Regel:

- *Eine Relation befindet sich in erster Normalform (1NF), wenn sie ausschließlich atomare Attribute enthält.*
- *Eine Relation ist in der zweiten Normalform (2NF), wenn die 1NF vorliegt und wenn jedes Nichtschlüsselattribut von einem Schlüssel voll funktional abhängig ist.*
- *Eine Relation befindet sich in dritter Normalform (3NF), wenn die 2NF vorliegt und kein Nichtschlüsselattribut transitiv von einem Kandidatenschlüssel abhängt.*

# 3NF

- *Ein Attribut X ist ein Primeattribut, wenn es ein Teil von einem Schlüssel ist.*
- *X* ->*A* verletzt 3NF nur wenn X nicht ein Superschlüssel ist und A kein Primeattribut.

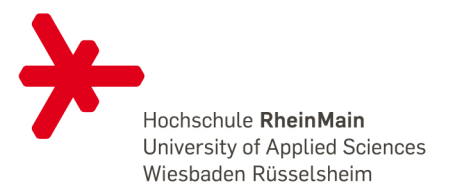

# BEISPIEL: 3NF UND BCNF

• Gegeben folgende Funktionalen Abhängigkeiten der Relation R(A, B, C):

*AB* ->*C* und *C* ->*B*

- Damit haben wir die folgenden möglichen Schlüssel *AB* und *AC*.
- Damit sind *A*, *B*, und *C* Primeattribute
- Auch wenn *C* ->*B* BCNF verletzt, es verletzt nicht 3NF.

48

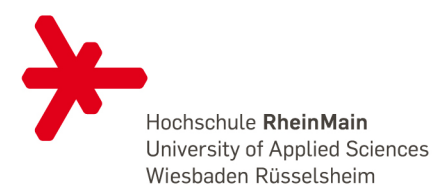

## WEITERE NORMALFORMEN

- Zusätzliche Verfeinerungen
	- Vierte Normalform (4NF)
	- Fünfte Normalform (5NF)
- Abhängigkeitserhaltend bis 3NF
- Verlustlos in allen NF
- Normalformen bauen aufeinander auf

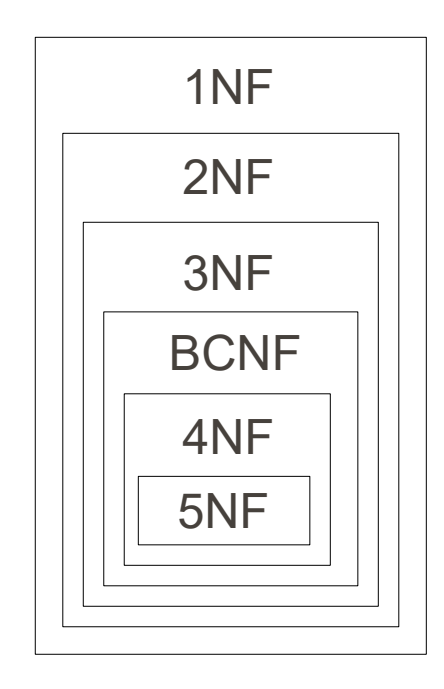

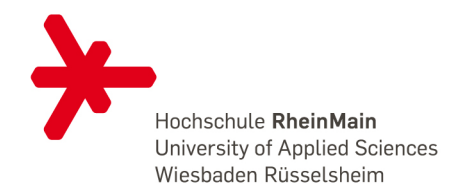

# ZUSAMMENFASSUNG

- Normalisierung bewirkt eine Reduzierung der Redundanzen
- In der Praxis meist BCNF und 3NF genutzt
- Ein gutes ER-Modell ergibt ein Schema in 3NF bzw. BCNF

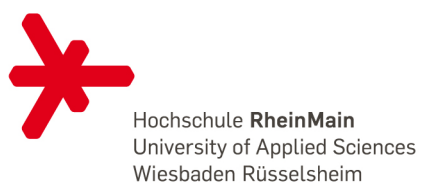

## LITERATUR

- Vossen, Gottfried: Datenmodelle, Datenbank-sprachen und Datenbankmanagementsysteme, 5. Auflage, Oldenburg Wissenschaftsverlag, 2008
- Thomas Kudraß: Taschenbuch Datenbanken, Hanser, 2007